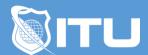

#### https://www.ituonline.com/

# Introduction to Adobe Photoshop

## Module 1: Getting Started

- 1.1 Instructor Intro
- 1.1 Course Intro
- 1.2 Open Images
- 1.3 Get Familiar with Work Space
- 1.4 Zoom and Pan
- 1.5 Undo and Save Pt 1
- 1.5 Undo and Save Pt 2
- 1.6 Resize and Resolution
- 1.7 Crop and Straighten
- 1.8 Expand the Canvas
- 1.9 Basic Image Corrections

#### Module 2: Layers and More

- 2.1 Layer Basics
- 2.2 Resizing Layers
- 2.3 Adding Text and Images
- 2.4 Layer Styles
- 2.5 Photo Merge and Panoramic Images
- 2.6 Camera Raw
- 2.7 Camera Raw Continued and Adjustment Layers
- 2.8 Selection Basics

### Module 3: Editing, Techniques and More

- 3.1 Raw File XMP
- 3.2 Masks
- 3.3 Puppet Warp and Alpha Channel
- 3.4 Typography
- 3.5 Vector Drawing Techniques
- 3.6 Advanced Compositing